# **webMethods API Portal 10.5 Readme**

# **October 2019**

This file contains important information you must read before using webMethods API Portal 10.5. You can find system requirements, user documentation, and installation and upgrade instructions on the [Documentation website](http://documentation.softwareag.com/) or the [TECHcommunity website.](http://techcommunity.softwareag.com/) At those locations, you can also find suiterelated security and globalization information.

Included in this file is information about functionality that has been added, removed, deprecated, or changed for this product. Deprecated functionality continues to work and is supported by Software AG, but may be removed in a future release. Software AG recommends against using deprecated functionality in new projects.

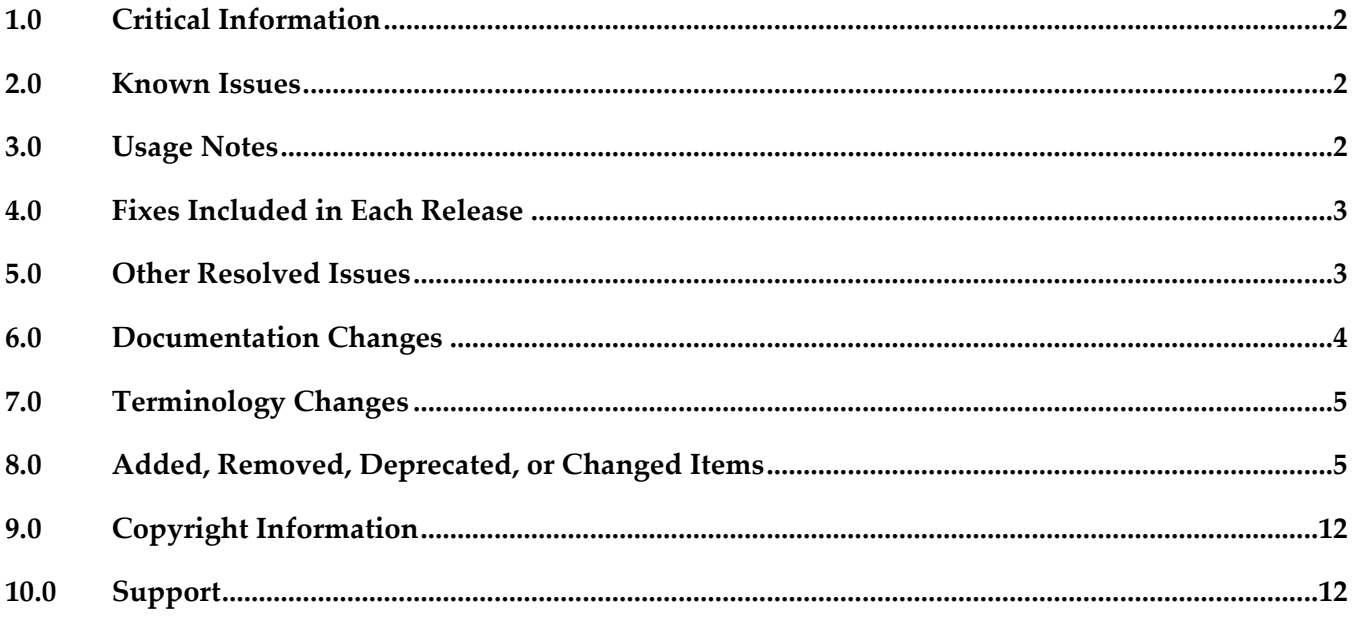

## <span id="page-1-0"></span>**1.0 Critical Information**

This section lists any critical issues for the current release that were known when this readme was published. For critical information found later, go to the Knowledge Center on the [Empower website.](https://empower.softwareag.com/)

• YAP-6820

When API Portal is installed using Command Central, the application cannot be started.

## <span id="page-1-1"></span>**2.0 Known Issues**

This section lists any issues for the current release that were known when this readme was published. For known issues found later, go to the Knowledge Center on the **Empower website**.

YAP-5045

Restoring backups from older API Portal versions in API Portal 10.2 fails.

When a backup taken from API Portal version 10.0 or earlier is restored in API Portal 10.2, the restore functionality through UI fails with the following error message: "Invalid backup file. Please upload valid backup file to restore." However, the restore functionality through the ACC console command line utility works as expected.

The workaround to restore data through UI is to clear the "API Portal analytics" checkbox in the Restore UI and then perform the restore operation.

# <span id="page-1-2"></span>**3.0 Usage Notes**

This section provides any additional information you need to work with the current release of this product.

webMethods API Portal 10.5 can either import APIs directly or have API published by CentraSite and API Gateway.

In case APIs are published from CentraSite, webMethods API Portal 10.5 requires CentraSite 9.10 or higher.

In case APIs are published from API Gateway, webMethods API Portal 10.5 requires API Gateway 9.12 or higher.

## <span id="page-2-0"></span>**4.0 Fixes Included in Each Release**

This section lists the latest fix level that has been included in each release for each product component. A release is listed in this section only if changes occurred in that release. Go to the Knowledge Center on the [Empower website](https://empower.softwareag.com/) for detailed information about fixes.

#### *Release 10.4*

YAP\_10.4\_Fix1

#### *Release 10.3*

- YAP 10.3 Fix5
- YAP\_10.3\_Fix6
- YAP\_10.3\_Fix7
- YAP\_10.3\_Fix8
- **•** YAP\_10.3\_Fix9

#### *Release 10.1*

- YAP\_10.1\_Fix14
- YAP\_10.1\_Fix15
- YAP\_10.1\_Fix16

#### *Release 9.12*

<span id="page-2-1"></span>**•** YAP 9.12 Fix9

### **5.0 Other Resolved Issues**

This section lists the issues that were resolved in each release but were not part of the fixes listed in the previous section. A release is listed in this section only if changes occurred in that release.

#### *Release 10.0*

YAP-3398

Subscription tokens are not deleted while unpublishing packages from API Portal. When a package is unpublished from API Portal, the associated subscription tokens are not deleted. This issue is now resolved.

### *Release 9.12*

YAP-1389

Scheduled reports - back navigation When editing or creating a scheduled report, on clicking Back the modifications are lost. This issue is now resolved.

YAP-2280

API Runtime metrics published from Mediator to API Portal creates Active sessions in UMC. For every runtime metric published from Mediator to API Portal, an active session is created which is valid for 1 hour. If more data is published from Mediator to API Portal multiple active sessions will be created and this results in the unavailability of UMC. This issue is now resolved.

## <span id="page-3-0"></span>**6.0 Documentation Changes**

This section describes significant changes to the documentation, such as the addition, relocation, or removal of product guides, online help, chapters, or other major content. A release is listed in this section only if changes occurred in that release.

#### *Release 10.3*

The following artifacts have been introduced for API Portal 10.3:

webMethods API Portal WebHelp: This is a single HTML output that contains all the PDFs available for API Portal on Empower.

#### *Release 10.2*

The online help content is now also available in PDF format on Empower.

- API Portal Administrator's Guide (includes the online help content)
- API Portal Provider's Guide
- API Portal Consumer's Guide

- For information on OAuth2 support in API Portal, see *webMethods API Portal Administrator's Guide*.
- For more information on multi-factor authentication, see *webMethods API Portal Administrator's Guide and API Portal Online Help*.

- For information on SAML 2.0 configuration for Consumer user in API Portal, see *webMethods API Portal Administrator's Guide*.
- For more information on API Provider Administration, see *API Portal Online Help*.
- For information on API SDK generation in API Portal, see *API Portal Online Help*.
- For information on custom navigation links, see *API Portal Customization Guide*.
- Removed the Manage Reports section from *webMethods API Portal Administrator's Guide* and *API Portal Online Help*.

#### *Release 9.12*

▪ For information on API Portal Extension points in API Portal, see *webMethods API Portal Administrator's Guide*.

#### *Release 9.10*

▪ For information on configuring the High Availability functionality in API Portal, see *webMethods API Portal Administrator's Guide*.

### <span id="page-4-0"></span>**7.0 Terminology Changes**

<span id="page-4-1"></span>A release is listed in this section only if changes occurred in that release.

### **8.0 Added, Removed, Deprecated, or Changed Items**

This section lists functionality, controls, portlets, properties, or other items that have been added, removed, deprecated, or changed.

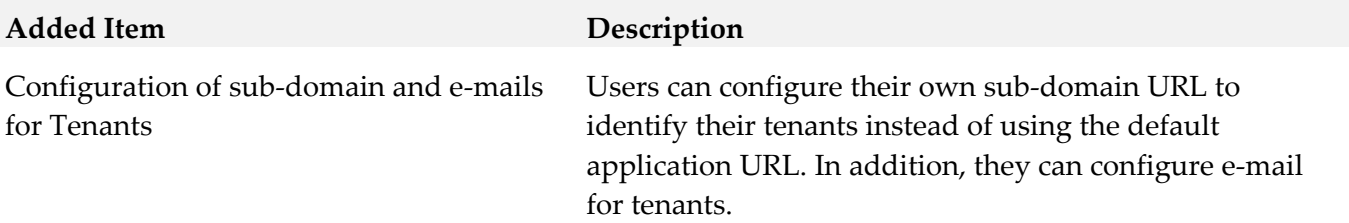

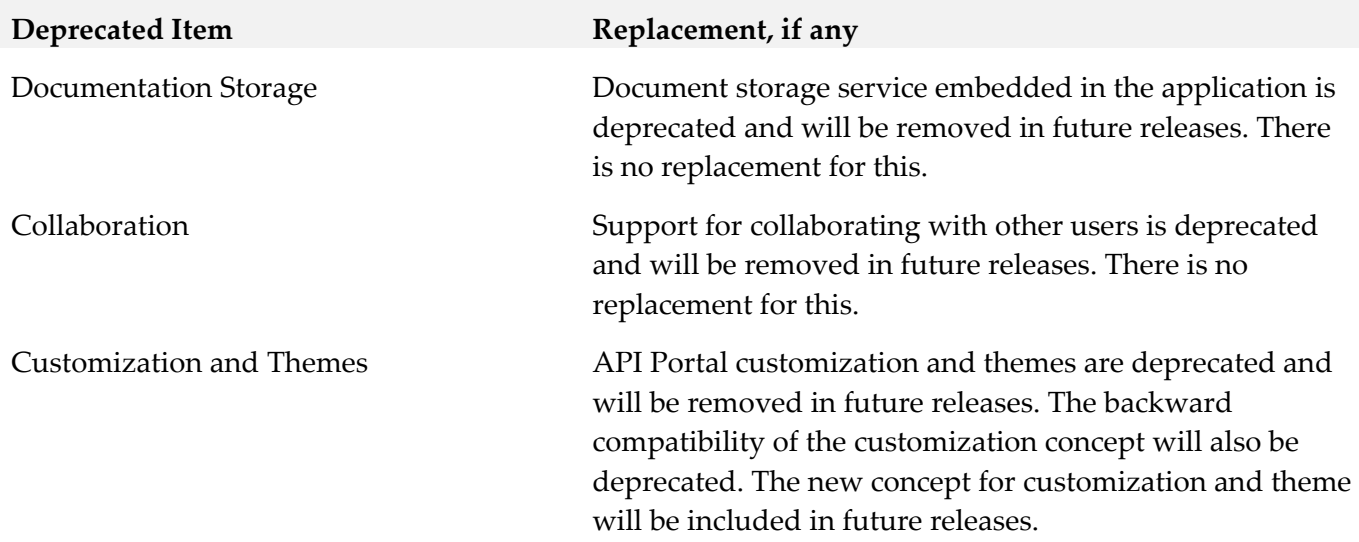

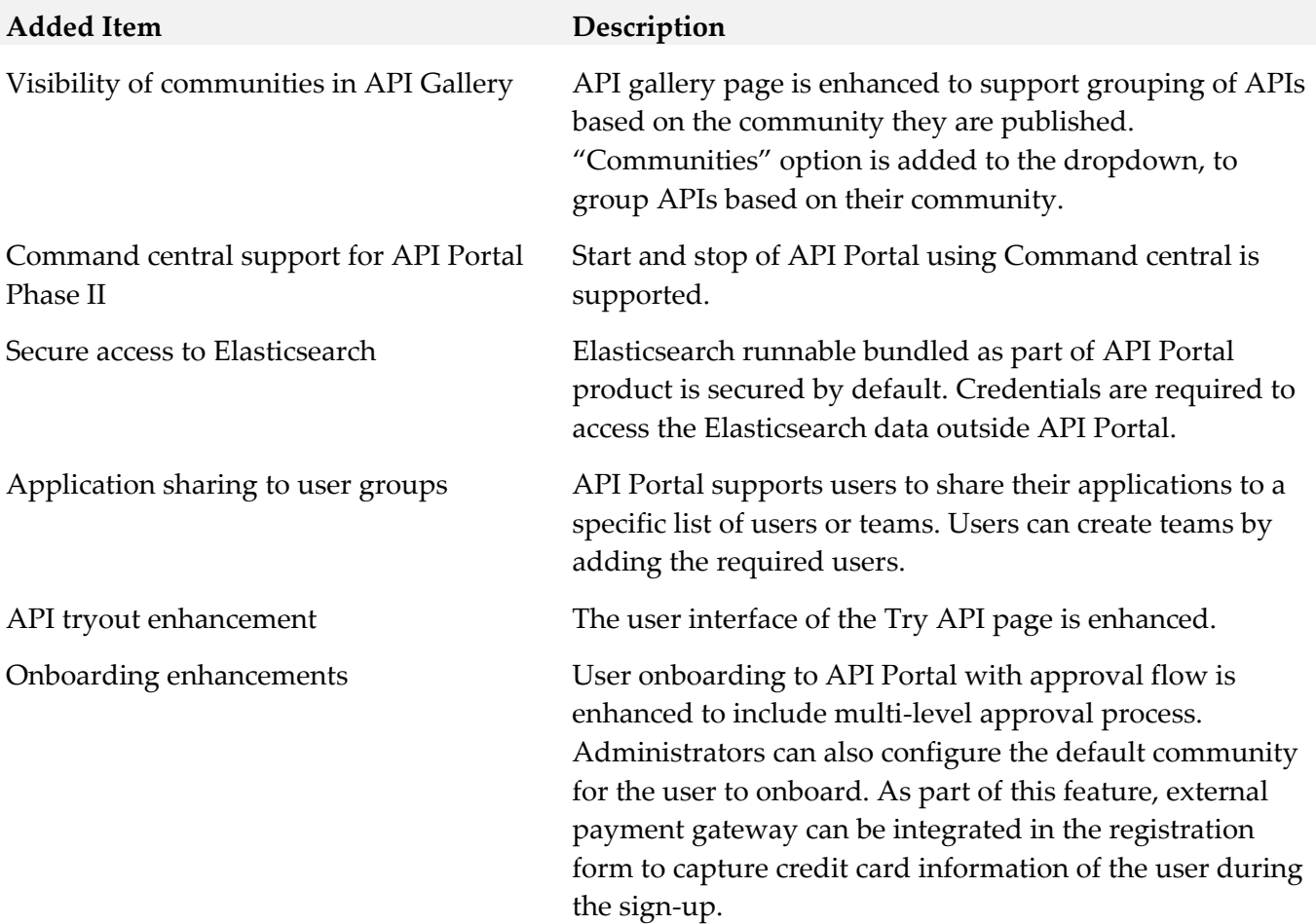

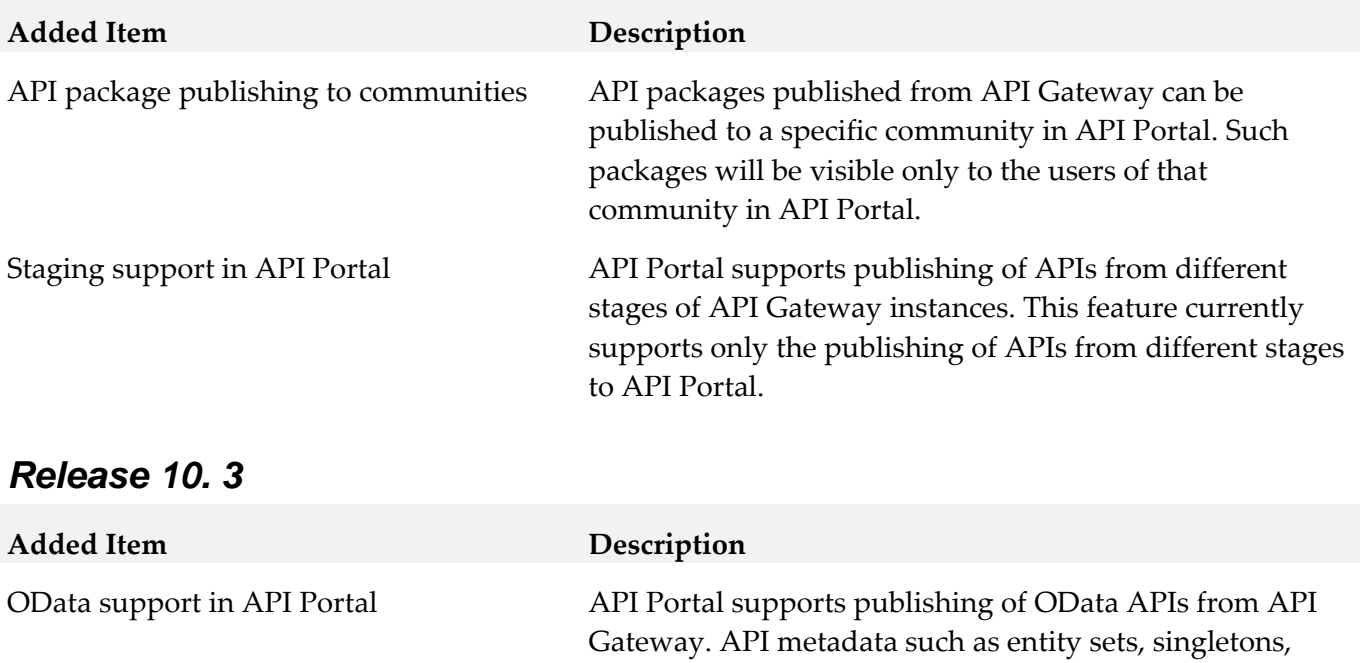

the Try API page.

Open API support in API Portal **API Portal API Portal supports publishing of Open APIs from API** 

Allow community admins to configure multiple LDAPs and use it to add/sync users

Allow community specific LDAP configuration within private communities

Multiple LDAP servers can be configured in API Portal. LDAP users and user groups can be synchronized with UMC during user login.

Gateway and direct import of Open APIs. Open API specific metadata such as components can be viewed in the API details page. Rendering of request and response

sections have been enhanced for better readability.

entity types, complex types, functions and actions can be viewed in API details page. OData APIs can be tested in

LDAP user groups present in the UMC can be associated with a community.

Default customized Themes for API Portal API Portal provides a pre-shipped theme called "dracula" and a light theme based on the dracula theme. New themes based on dracula theme can be developed using API Portal's customization UI.

Command Central support in API Portal Installation and uninstallation of API Portal using Command Central is supported.

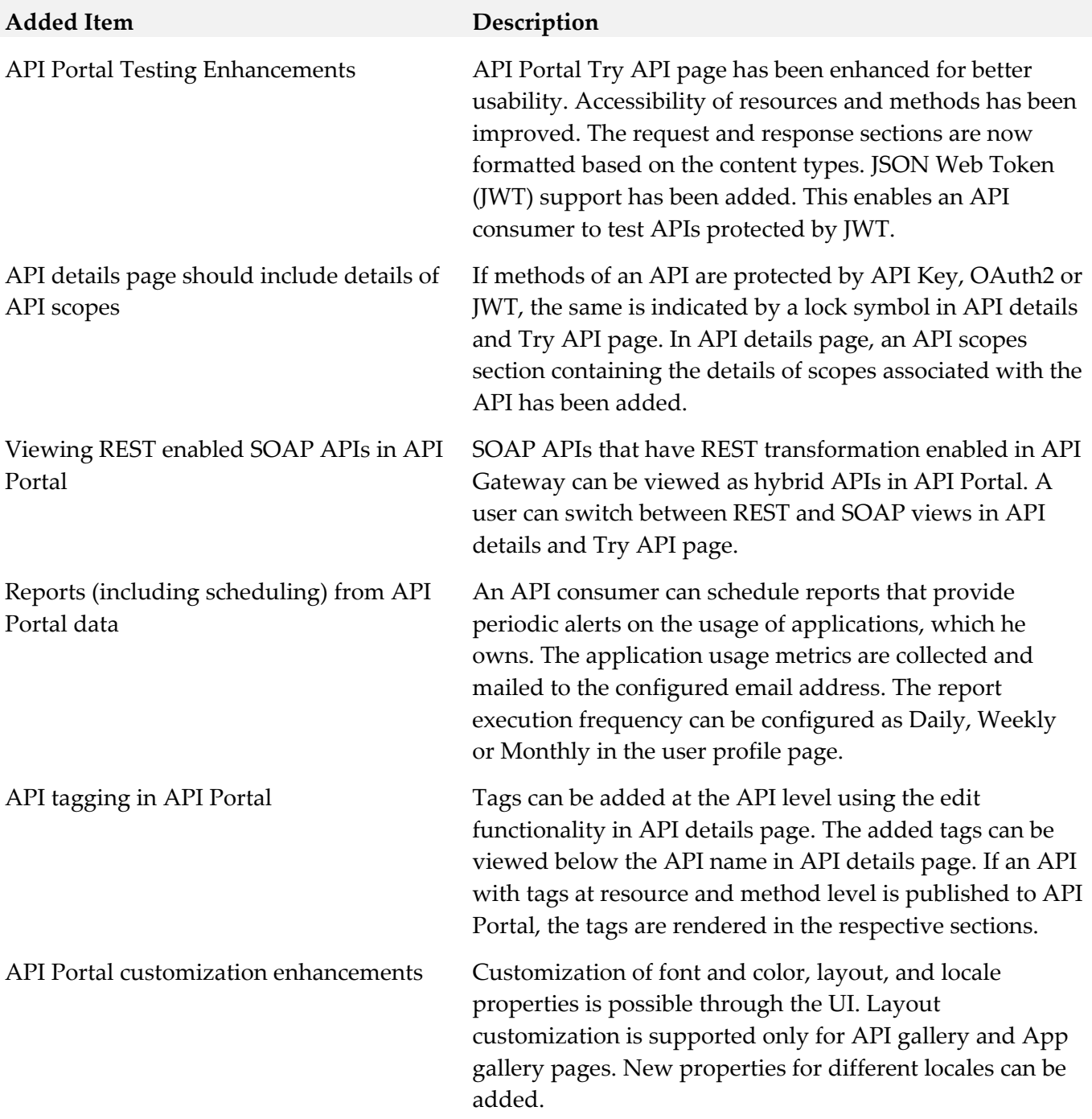

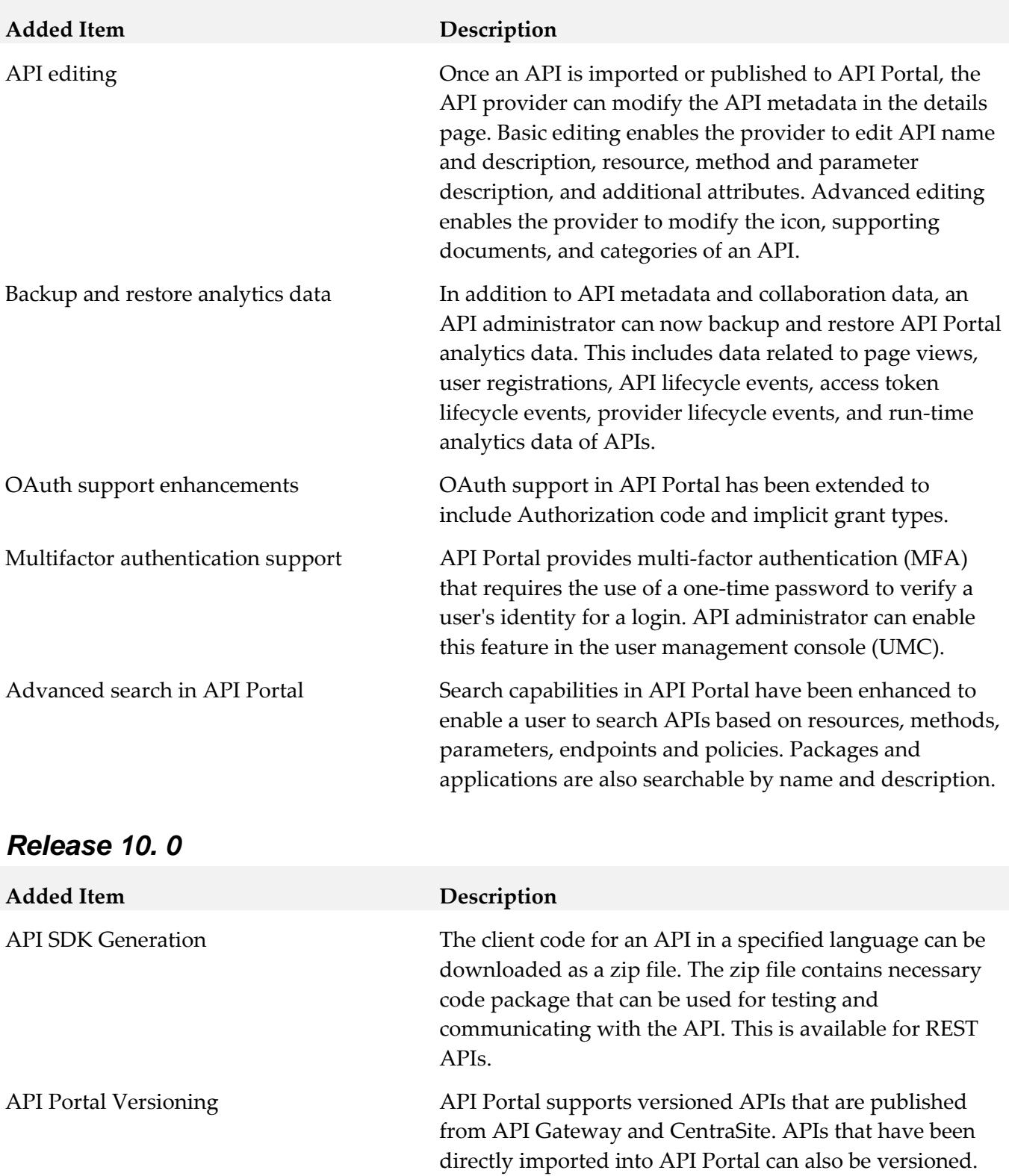

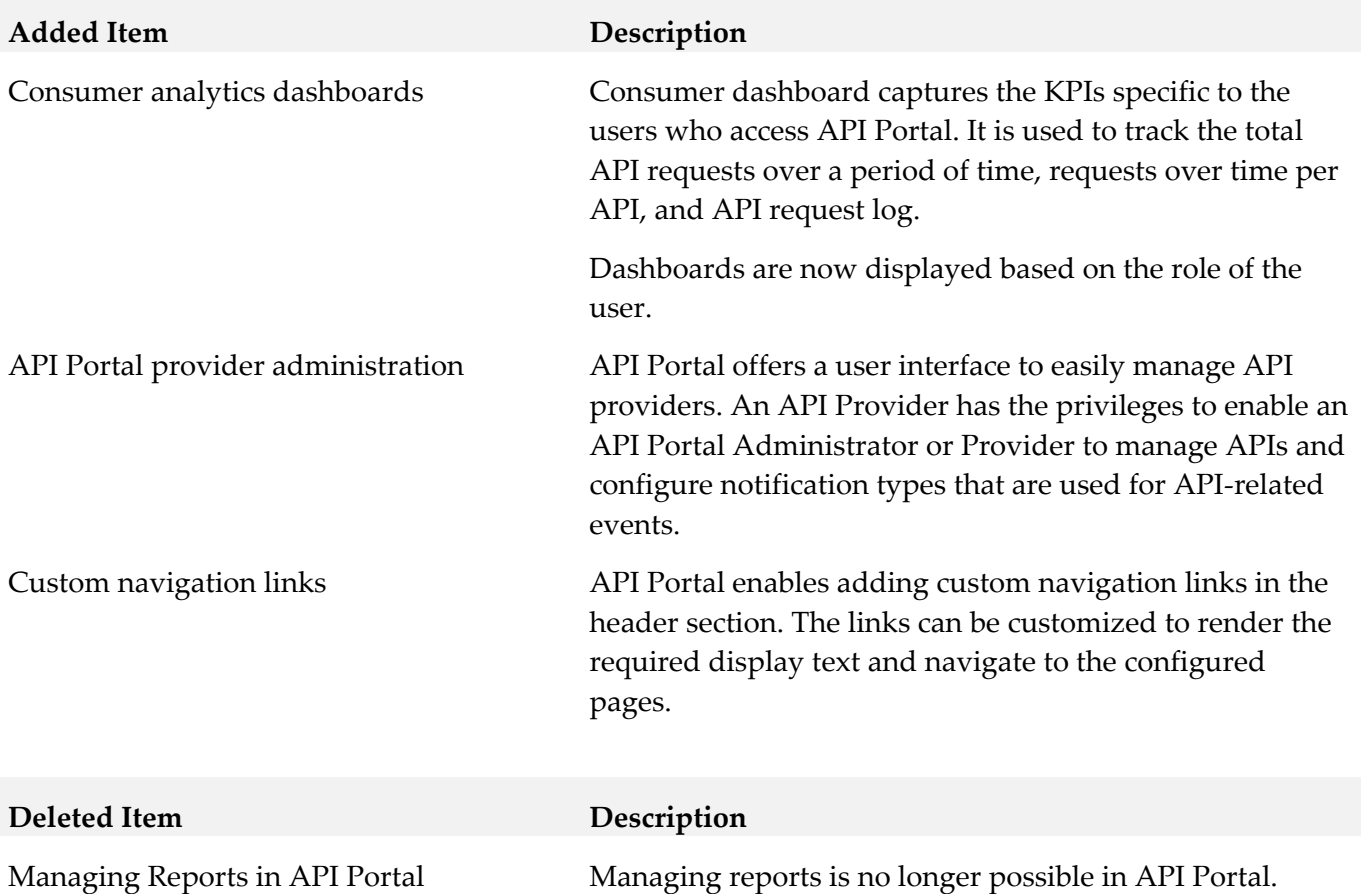

### *Release 9.12*

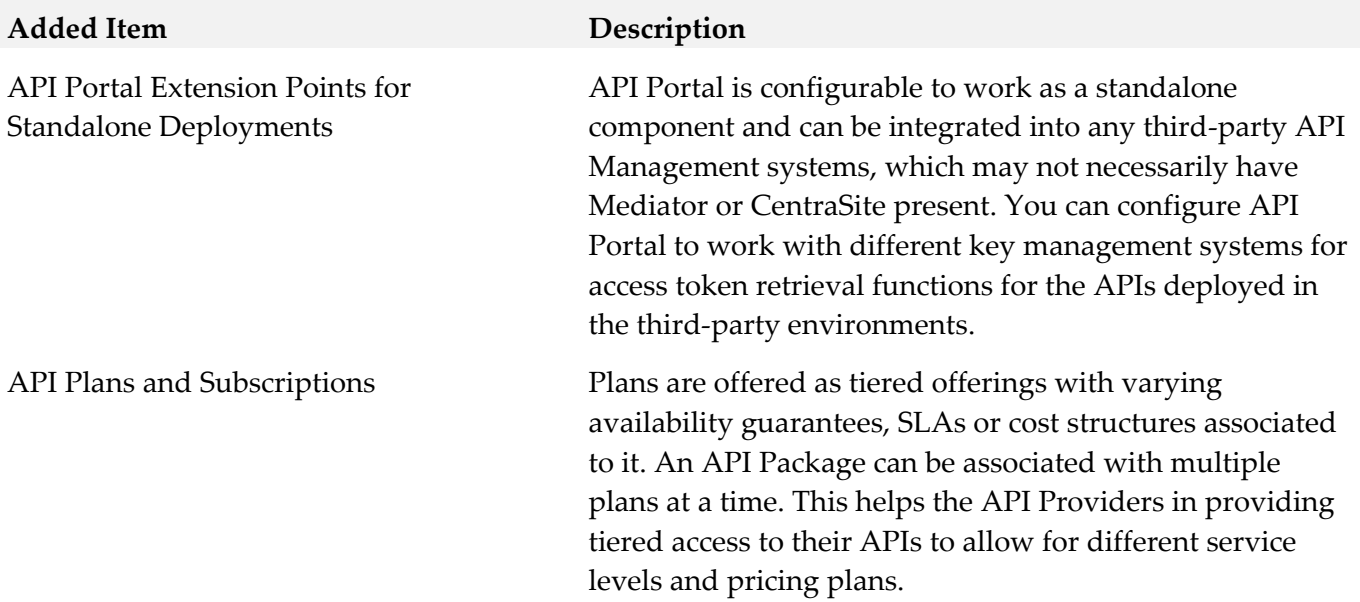

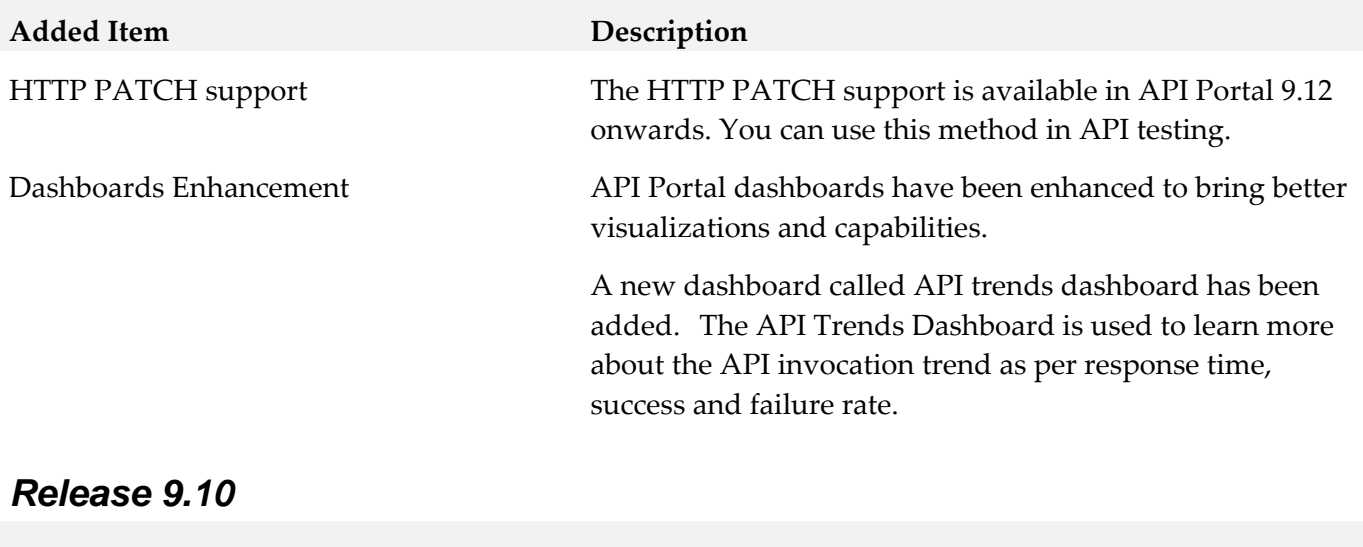

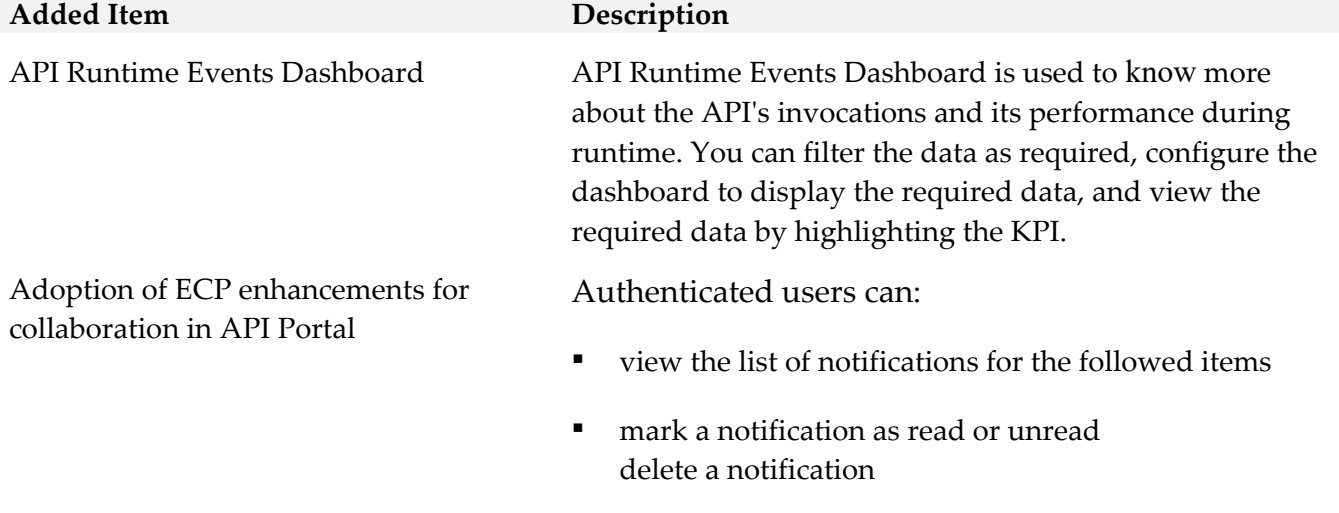

▪ configure the notification destination settings

## <span id="page-11-0"></span>**9.0 Copyright Information**

Copyright © 2019 Software AG, Darmstadt, Germany and/or Software AG USA Inc., Reston, VA, USA, and/or its subsidiaries and/or its affiliates and/or their licensors.

The name Software AG and all Software AG product names are either trademarks or registered trademarks of Software AG and/or Software AG USA Inc. and/or its subsidiaries and/or its affiliates and/or their licensors. Other company and product names mentioned herein may be trademarks of their respective owners.

Detailed information on trademarks and patents owned by Software AG and/or its subsidiaries is located at [http://softwareag.com/licenses.](http://softwareag.com/licenses)

This software may include portions of third-party products. For third-party copyright notices, license terms, additional rights or restrictions, please refer to "License Texts, Copyright Notices and Disclaimers of Third Party Products". For certain specific third-party license restrictions, please refer to section E of the Legal Notices available under "License Terms and Conditions for Use of Software AG Products / Copyright and Trademark Notices of Software AG Products". These documents are part of the product documentation, located at<http://softwareag.com/licenses> and/or in the root installation directory of the licensed product(s).

Use, reproduction, transfer, publication or disclosure is prohibited except as specifically provided for in your License Agreement with Software AG

## <span id="page-11-1"></span>**10.0 Support**

Visit the **Empower website** to learn about support policies and critical alerts, read technical articles and papers, download products and fixes, submit feature/enhancement requests, and more.

Visit the [TECHcommunity website](http://techcommunity.softwareag.com/) to access additional articles, demos, and tutorials, technical information, samples, useful resources, online discussion forums, and more.

YAP-RM-105-20191015